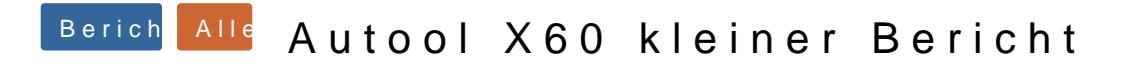

Beitrag von realdag vom 16.8.2019, 08:14

Meine Fotos sind ja in dem Menü wo man die Anzeige konfiguriert. Dort k ändern bei 2,3 und 4 schon. Bei 4 eben nur die 2 Optionen.